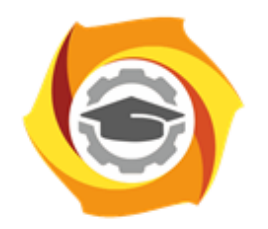

**ТЕХНИЧЕСКИЙ УНИВЕРСИТЕТ УГМК** 

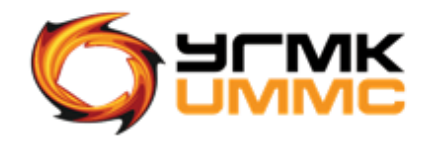

Негосударственное частное образовательное учреждение высшего образования «Технический университет УГМК» (НЧОУ ВО «ТУ УГМК»)

ДОКУМЕНТ ПОДПИСАН ЭЛЕКТРОННОЙ ПОДПИСЬЮ

Сертификат:<br>01A9B270009FB0CDA24F536A9900FD88B1<br>Владелец: ЛАПИН ВЯЧЕСЛАВ АЛЕКСАНДРОВИЧ<br>Действителен: с 18.10.2023 до 18.01.2025

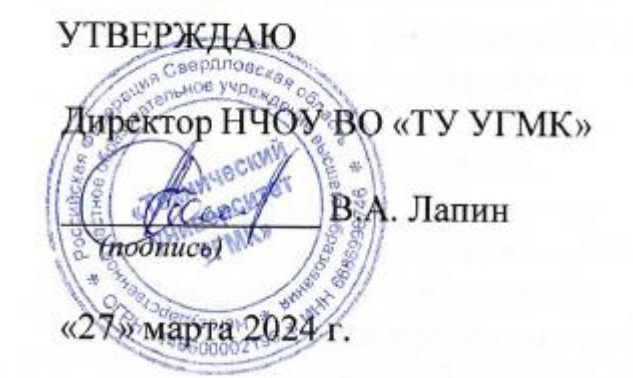

**ПРОГРАММА** повышения квалификации

**«Специализированные программные продукты Micromine для геологического обеспечения горных работ»**

> Верхняя Пышма 2024

### 1. ОБЩАЯ ХАРАКТЕРИСТИКА ПРОГРАММЫ

#### **1.1. Цель реализации программы:**

приобретение компетенции, необходимой для профессиональной деятельности при планировании и сопровождении горных работ с использованием ПО Micromine:

- способность применять функционал программного обеспечения ГГИС Micromine, её использовании для геологического обеспечения горных работ.

#### **1.2. Планируемые результаты обучения**

Слушатель должен **знать**:

 функционал программного обеспечения ГГИС Micromine для геологического обеспечения горных работ.

Слушатель должен **уметь**:

- осуществлять применение функционала программного обеспечения ГГИС Micromine для создания и редактирования каркасных моделей;
- осуществлять применение функционала программного обеспечения ГГИС Micromine для проведения геостатистического анализа;
- геологического обеспечения горных работ;
- осуществлять применение функционала программного обеспечения ГГИС Micromine для блочного моделирования;
- осуществлять применение функционала программного обеспечения ГГИС Micromine для геологического обеспечения горных работ.

#### **1.3. Требования к уровню подготовки слушателя**

К обучению допускаются слушатели, имеющие высшее или среднее профессиональное образование по направлению подготовки «Горное дело», а также базовый уровень владения ГГИС Micromine.

#### **1.4. Программа разработана с учетом**:

Программа разработана с учетом профессионального стандарта ФГОС ВО по направлению подготовки 21.05.04 Горное дело (приказ Минобрнауки России от 17.10.2016 №1298 «Об утверждении федерального государственного образовательного стандарта высшего образования по специальности 21.05.04 Горное дело (уровень специалитета)» (Зарегистрировано в Минюсте России 10.11.2016 №44291).

# **2. СОДЕРЖАНИЕ ПРОГРАММЫ**

## **2.1. Учебный план**

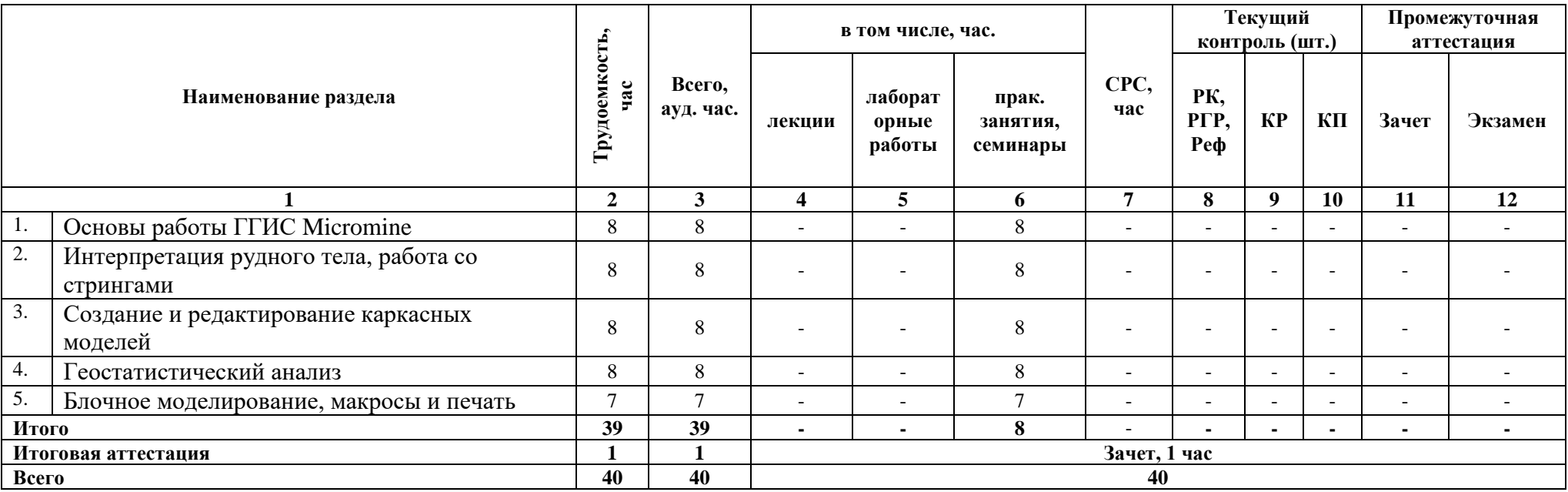

## **2.2. Учебно-тематический план**

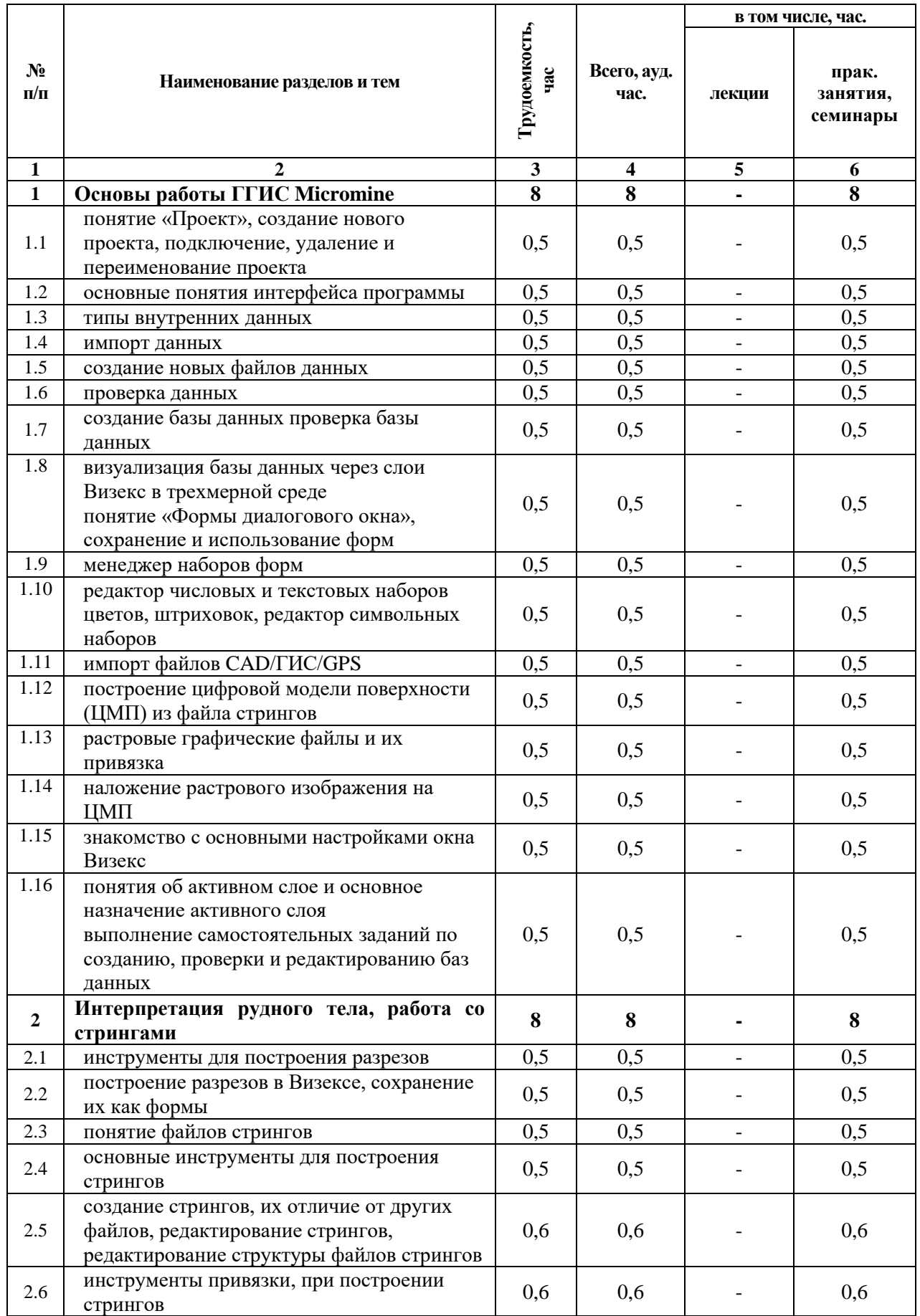

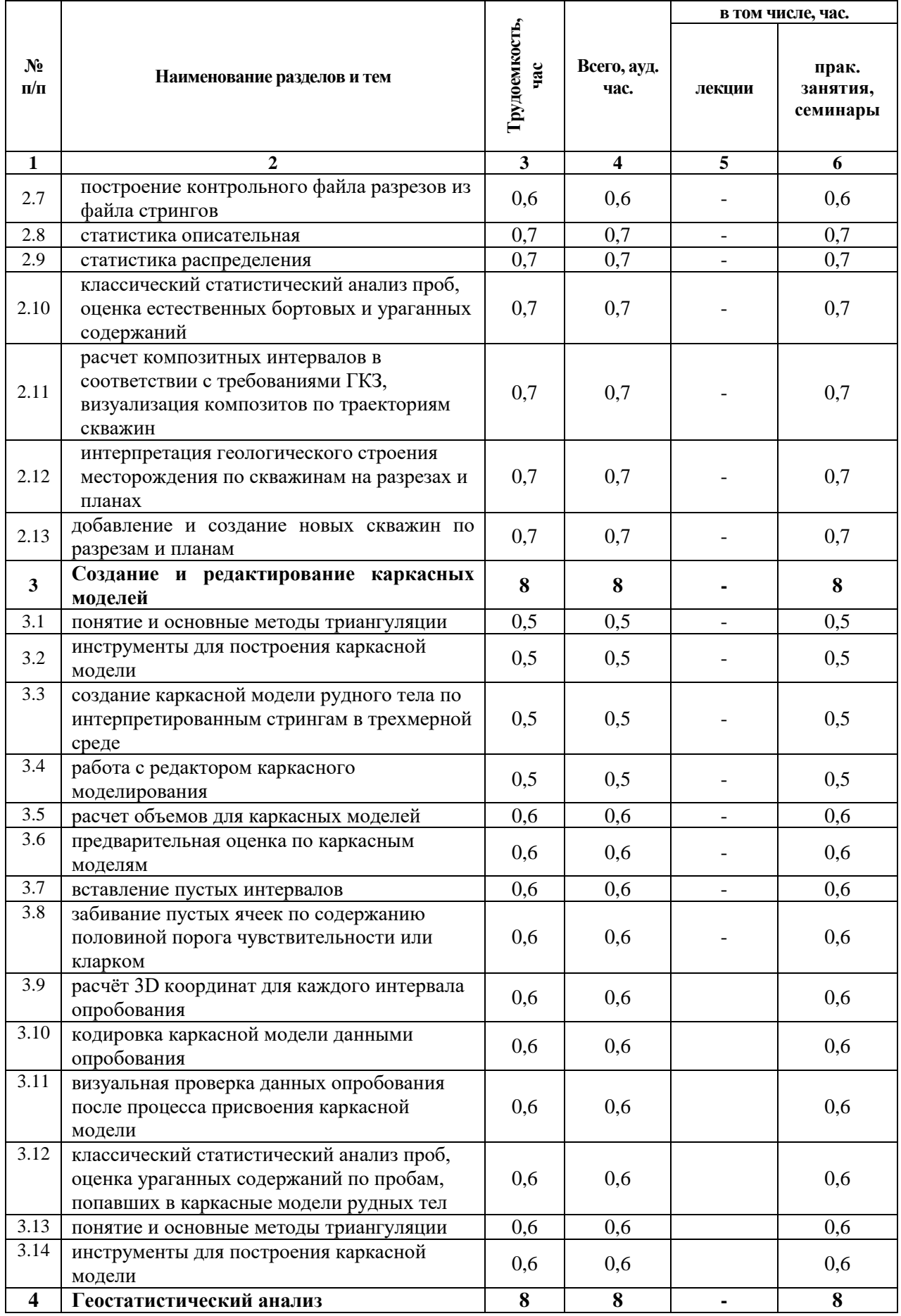

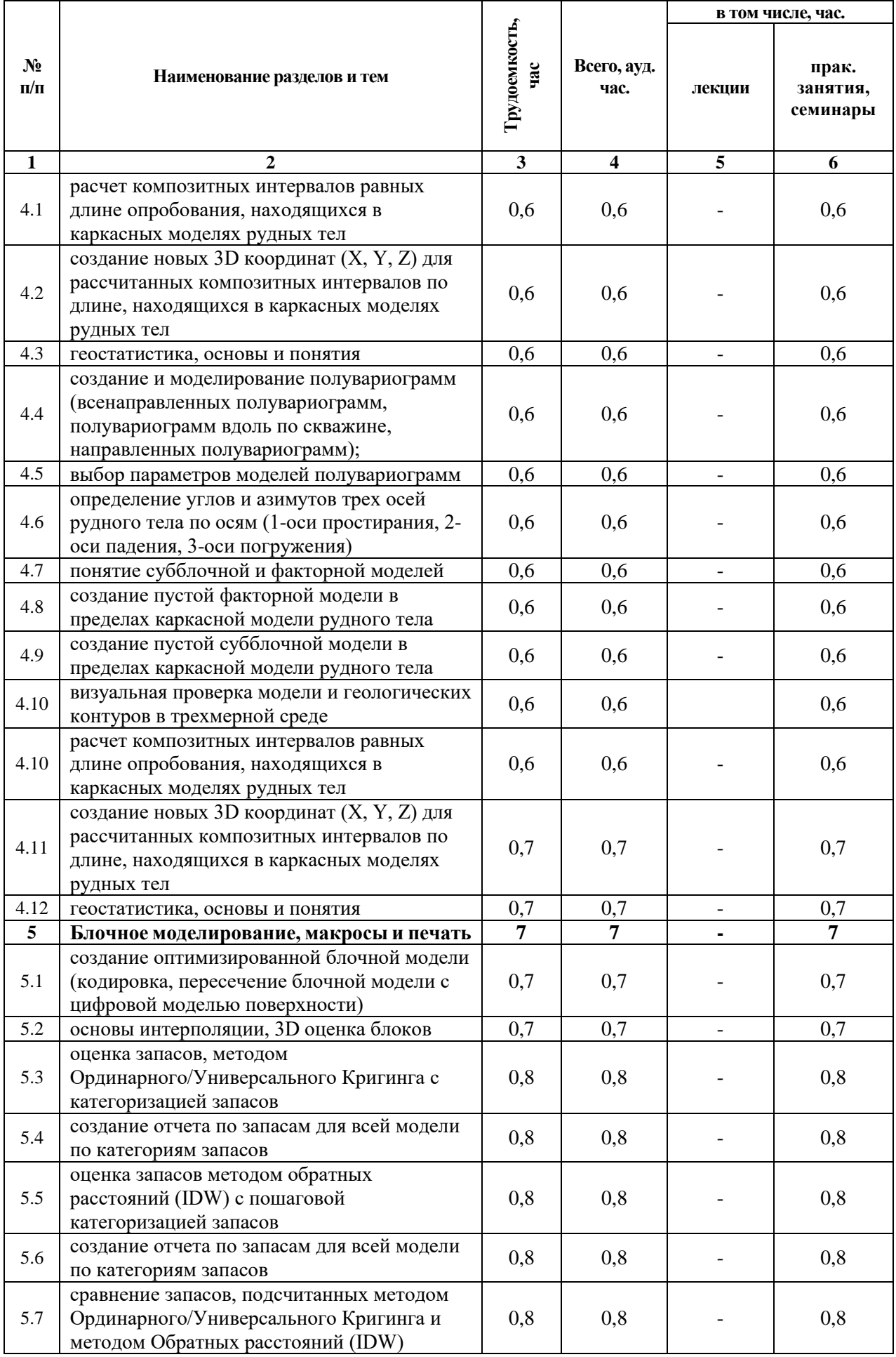

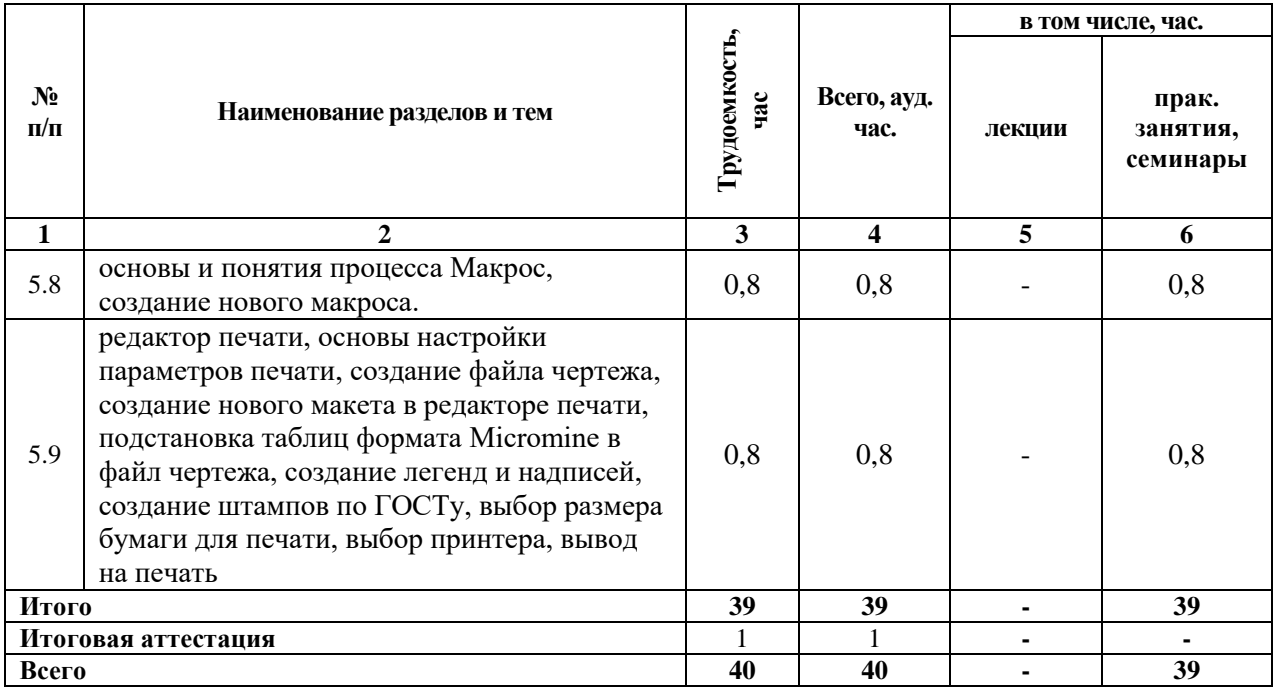

# **2.3. Примерный календарный учебный график**

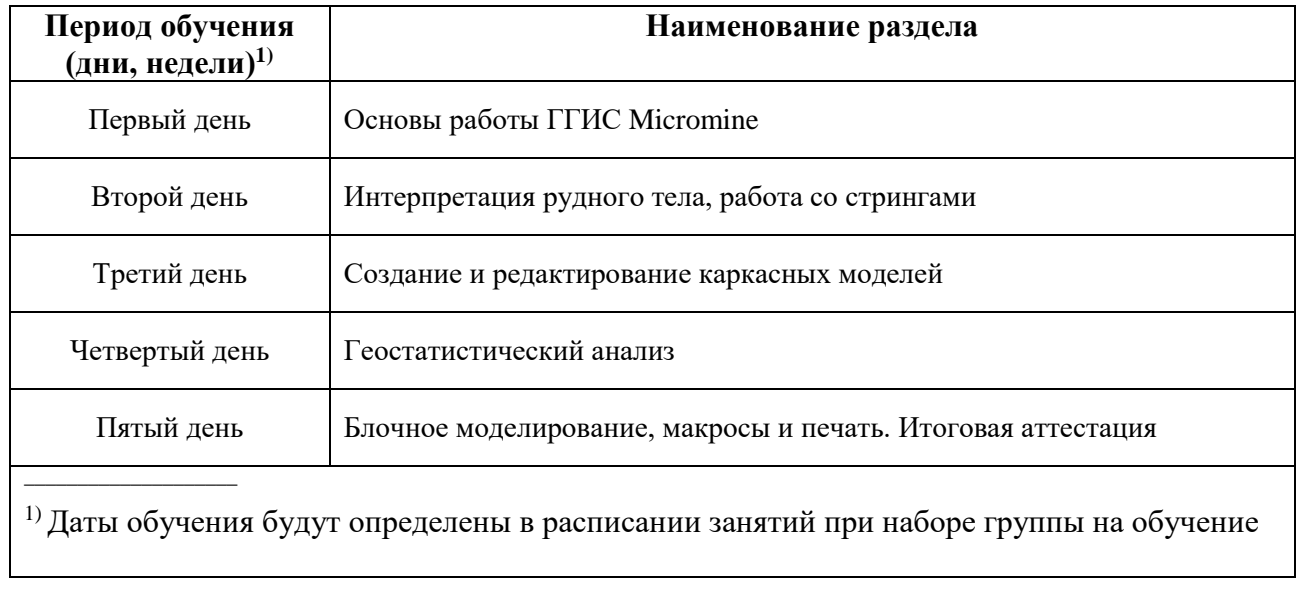

## 2.4. Рабочие программы разделов

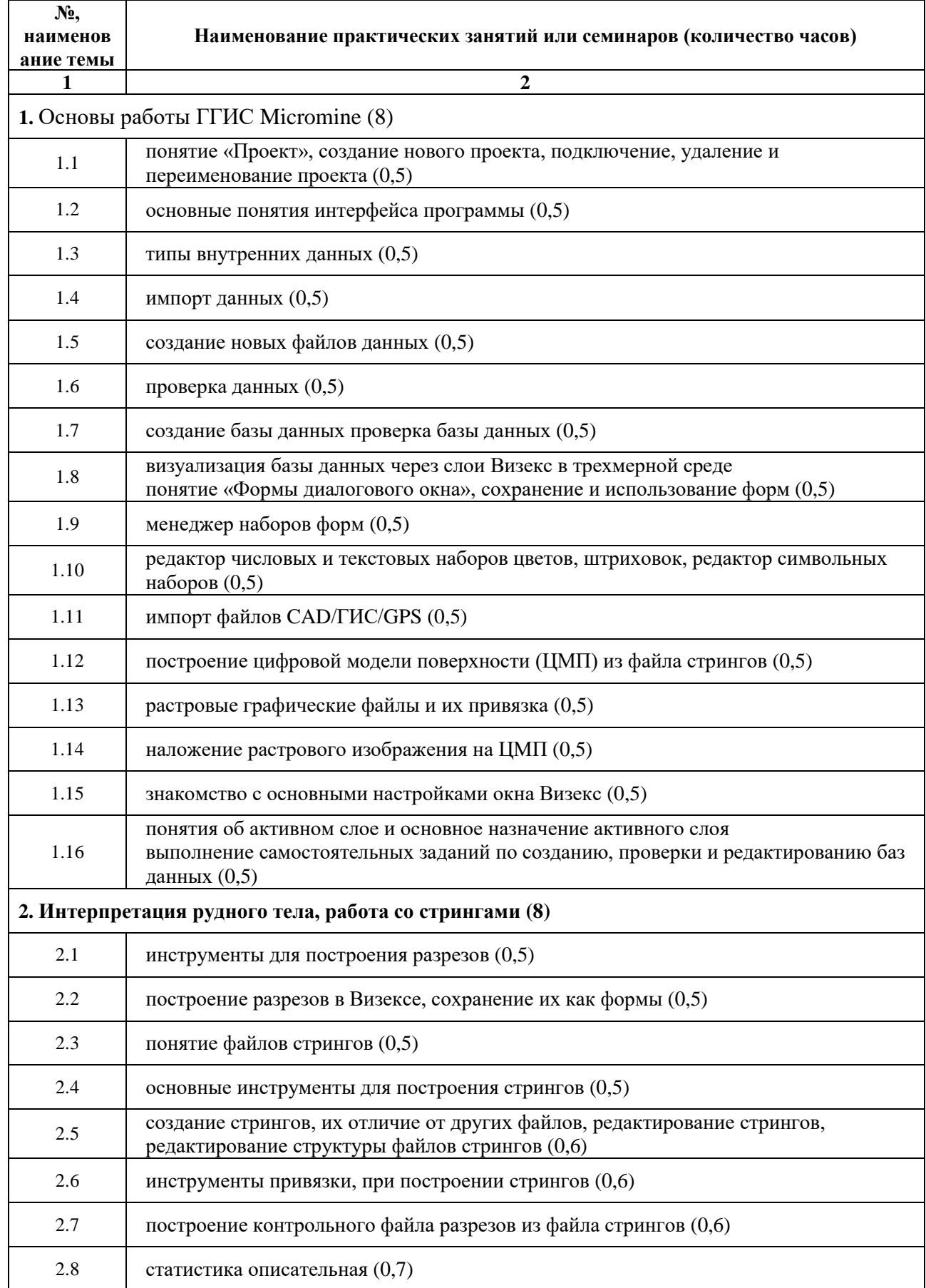

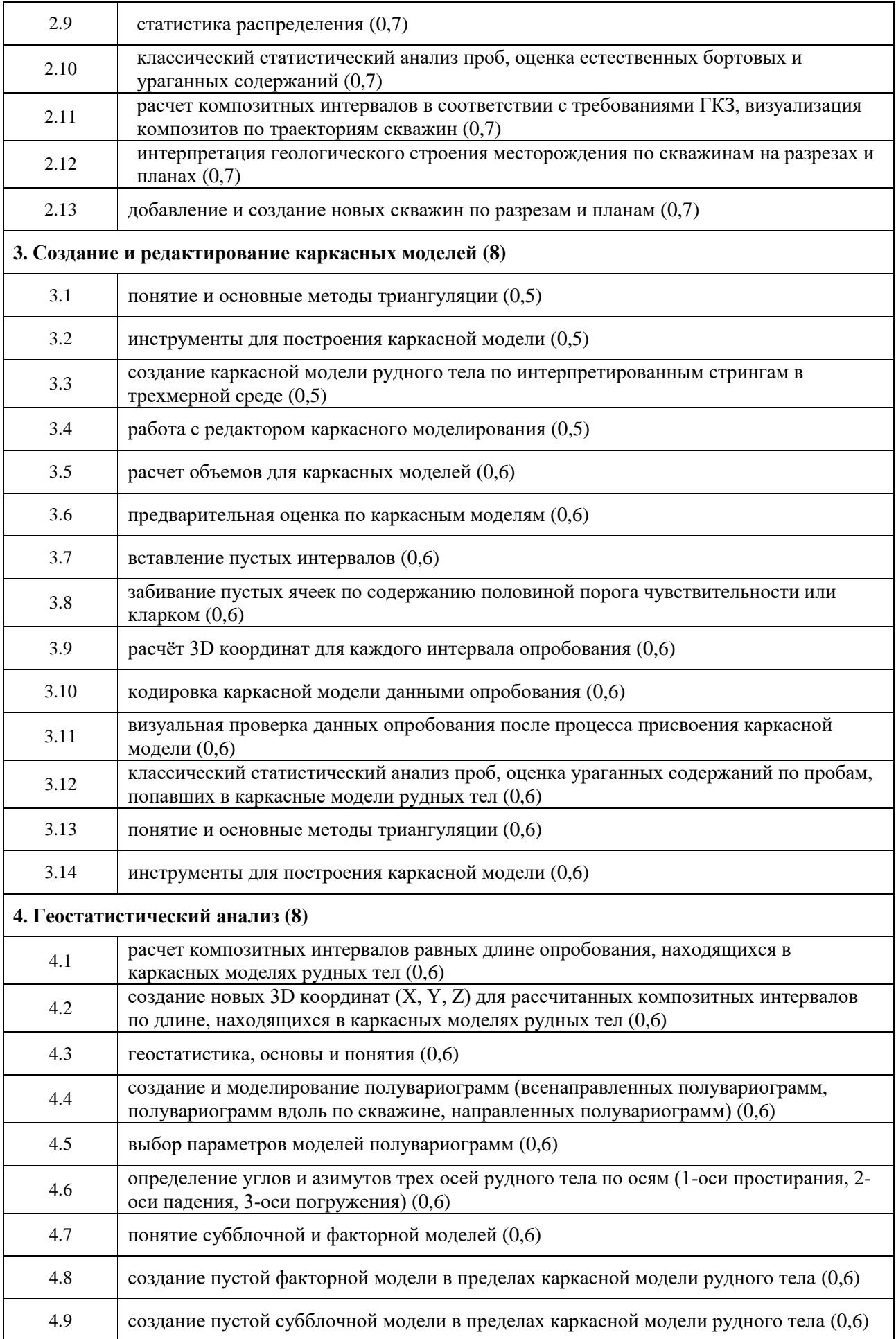

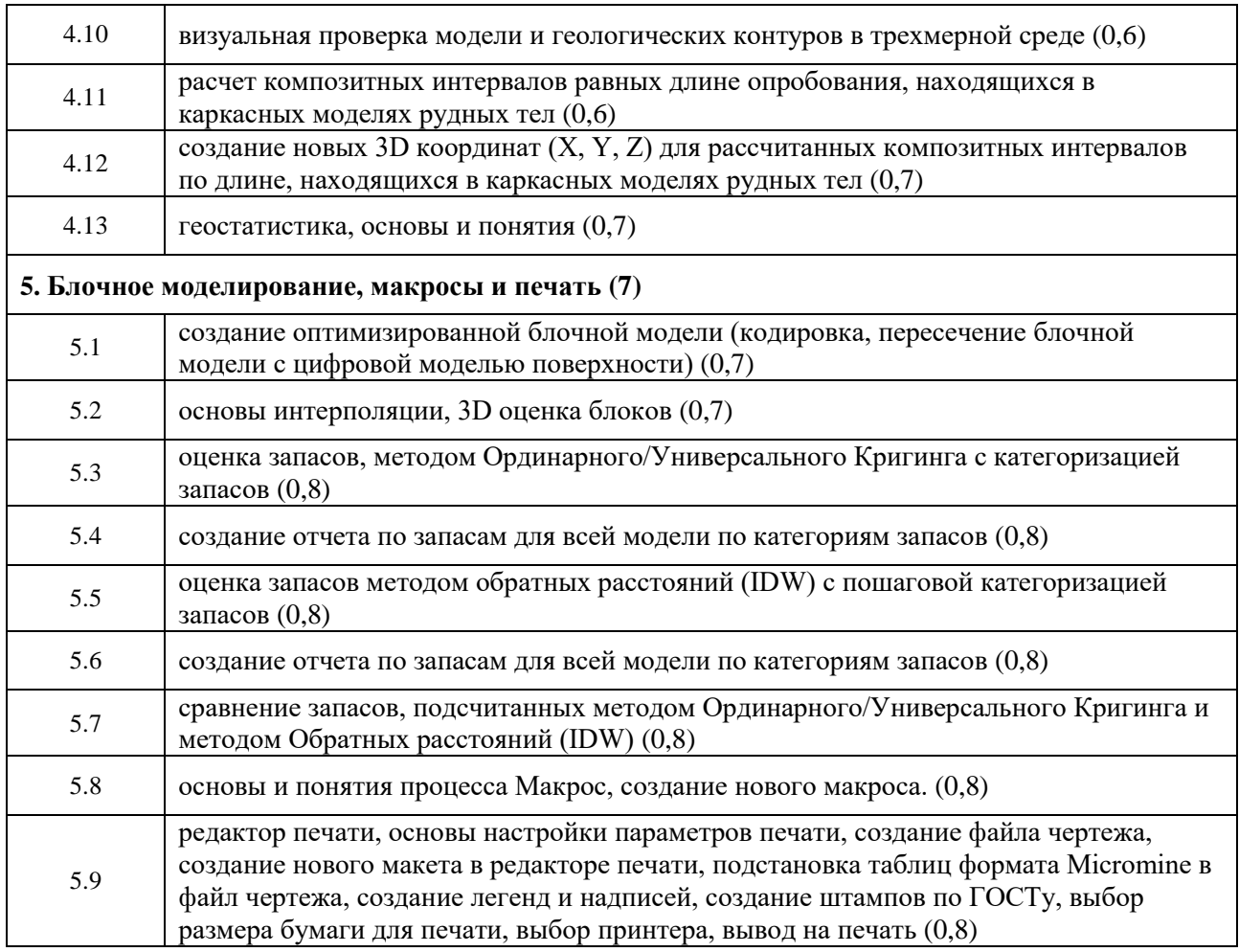

#### **2.5. Оценка качества освоения программы (формы аттестации, оценочные и методические материалы)**

2.5.1. Форма(ы) промежуточной *(при наличии)* и итоговой аттестации Промежуточная аттестация по программе не предусмотрена. Итоговая аттестация проводится в форме зачета.

2.5.2. Оценочные материалы

Критерии оценки уровня освоения программы:

- Минимальный уровень соответствует оценке «удовлетворительно» и обязательный для всех слушателей по завершении освоения программы обучения.
- Базовый уровень соответствует оценке «хорошо» и характеризуется превышением минимальных характеристик сформированности компетенции.
- Повышенный уровень соответствует оценке «отлично» и характеризуется максимально возможной выраженностью компетенции, важен как качественный ориентир для самосовершенствования.

Оценка «зачтено» соответствует одному из уровней сформированности компетенций: минимальный, базовый, повышенный.

Оценка «не зачтено» ставится слушателю, имеющему существенные пробелы в знании основного материала по программе, а также допустившему принципиальные ошибки при изложении материала.

#### 2.5.3. Методические материалы:

 Положение об итоговой аттестации слушателей по дополнительным профессиональным программам в Негосударственном частном образовательном учреждении высшего образования «Технический университет УГМК».

## **3. ОРГАНИЗАЦИОННО-ПЕДАГОГИЧЕСКИЕ УСЛОВИЯ РЕАЛИЗАЦИИ ПРОГРАММЫ**

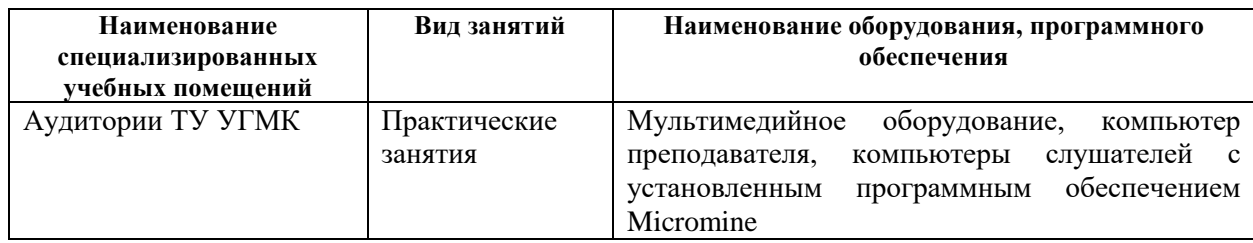

#### **3.1. Материально-технические условия**

#### **3.2. Учебно-методическое и информационное обеспечение**

1. Федотов, Г. С. Объемное цифровое моделирование геологических тел в процессе разведки : учебное пособие : [16+] / Г. С. Федотов, Г. С. Январёв. – Москва : Горная книга, 2021. – 168 с. : ил., табл., схем. – Режим доступа: по подписке. – URL: [https://biblioclub.ru/index.php?page=book&id=687177.](https://biblioclub.ru/index.php?page=book&id=687177)– Библиогр: с. 166. – ISBN 978-5-98672- 540-6. – Текст : электронный.

2. Сапронова, Н.П. Геометрия недр: решение геолого-маркшейдерских задач в среде ГГИС Micromine: учебное пособие / Н.П. Сапронова, В.В. Мосейкин, Г.С. Федотов. — Москва : МИСИС, 2017. — 73 с. — Текст: электронный// Электронно-библиотечная система «Лань»— URL: <https://e.lanbook.com/book/105285>

3.<http://www.micromine.ru/>

#### **3.3. Кадровые условия**

Кадровое обеспечение программы осуществляют преподаватели-практики, имеющие опыт в области планирования и сопровождения горных работ с использованием ПО Micromine.

#### **3.4. Условия для функционирования электронной информационнообразовательной среды**

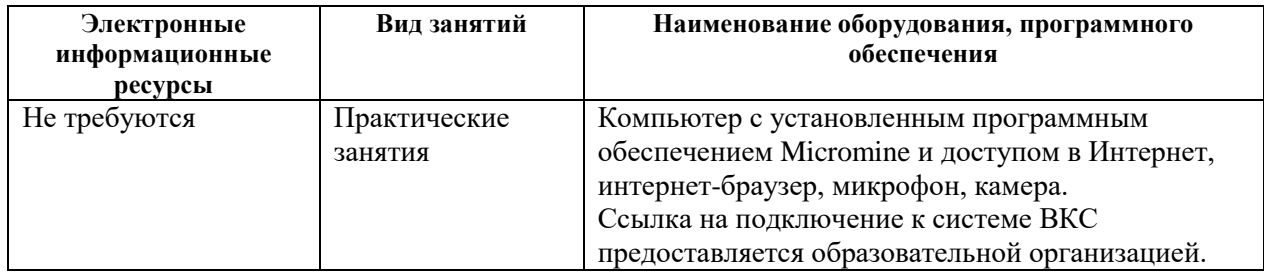

## **4. РУКОВОДИТЕЛЬ И СОСТАВИТЕЛИ ПРОГРАММЫ**

**Руководитель программы:** *Елисеева Есения Сергеевна*, специалист управления дополнительного профессионального образования НЧОУ ВО «Технический университет УГМК».

#### **Составители программы:**

Григоровский Илья Алексеевич, преподаватель ООО «Майкромайн Рус»,

Штукин Александр Викторович, руководитель подразделения Micromine ООО «Майкромайн Рус».